## **1. Basic Diagnostic Procedure**

## **A: PROCEDURE**

#### **CAUTION:**

**• Subaru Select Monitor is required for reading DTC, performing diagnosis, reading current data, customizing and active test (compulsory drive).**

**• Remove foreign matter (dust, water, oil, etc.) from each control module connector during removal and installation.**

**• For model with immobilizer, registration of immobilizer may be needed after the replacement of controller etc. For detailed procedure, refer to the "REGISTRATION MANUAL FOR IMMOBILIZER".**

NOTE:

- To check harness for open or short circuits, shake the suspected trouble spot or connector.
- Check List for Interview <Ref. to LAN(diag)-4, Check List for Interview.>

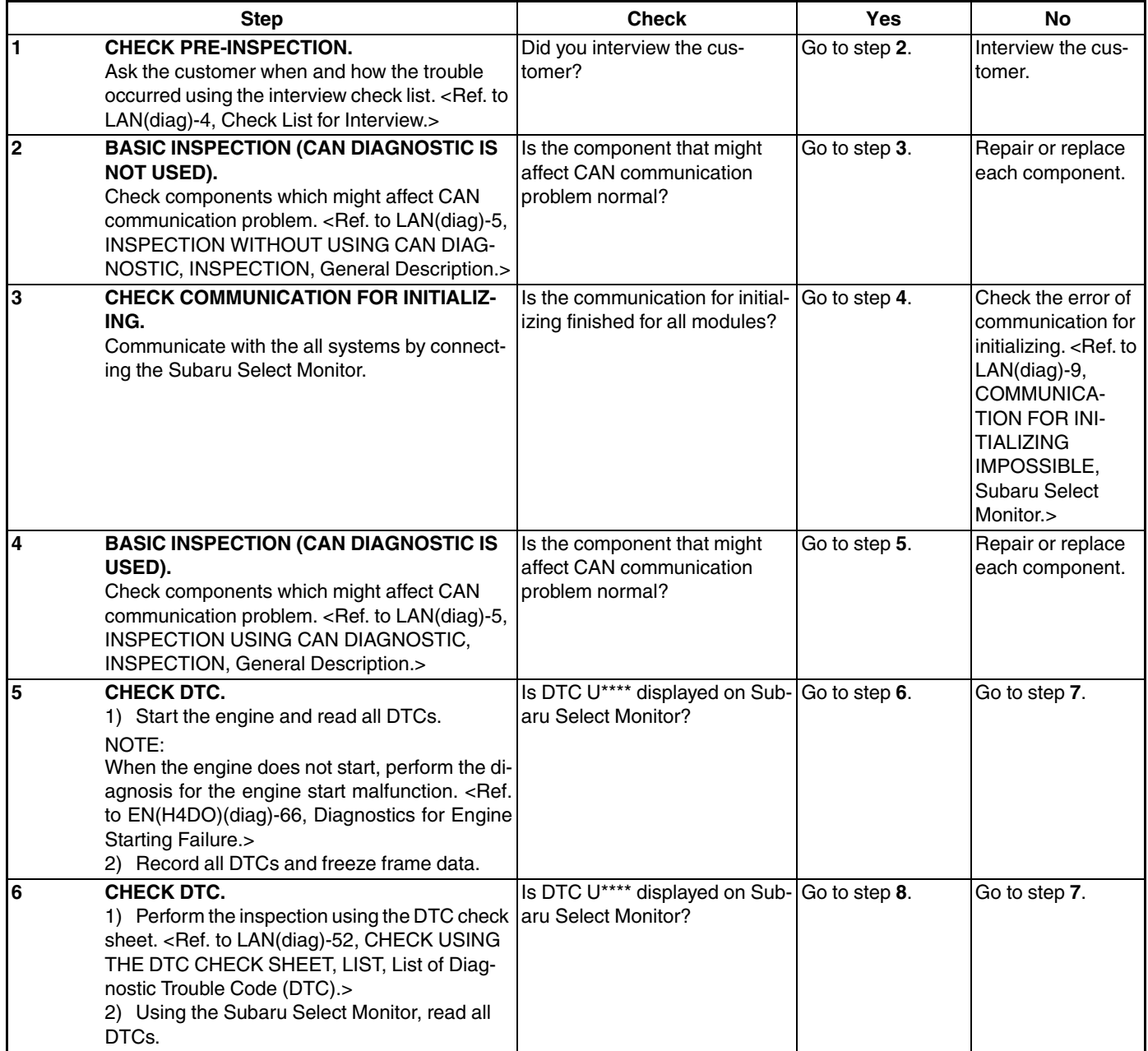

# **Basic Diagnostic Procedure**

### LAN SYSTEM (DIAGNOSTICS)

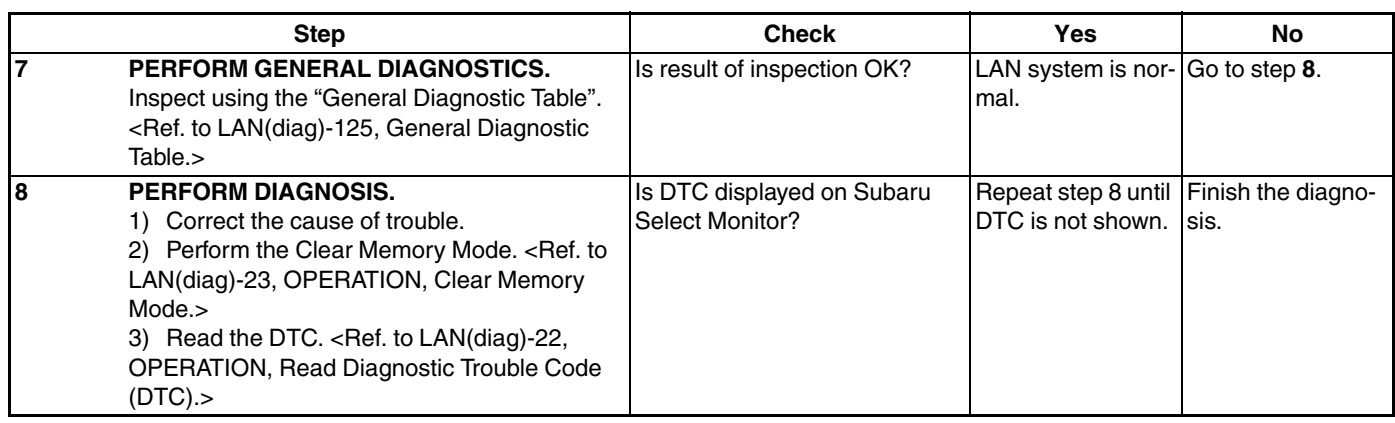